# Algebraic Compilers

# and their implementation in Haskell

Peter Padawitz TU Dortmund

April 9, 2008

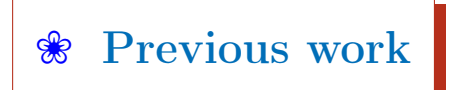

#### Basics

D. Knuth, *Semantics of Context-Free Languages*, Mathematical Systems Theory 2 (1968) J.A. Goguen, J.W. Thatcher, E.G. Wagner, J.B. Wright, Initial Algebra Semantics and Continuous Algebras, Journal of the ACM 24 (1977) J.W. Thatcher, E.G. Wagner, J.B. Wright, More on Advice on Structuring Compilers and Proving Them Correct, Theoretical Computer Science 15 (1981) AND MORE

#### Projects

- M.G.J. van den Brand, J. Heering, P. Klint, P.A. Olivier, Compiling Rewrite Systems: The ASF+SDF Compiler, ACM TOPLAS 24 (2002)
- E. Visser, Program Transformation with Stratego/XT: Rules, Strategies, Tools, and Systems, in: C. Lengauer et al., eds., Domain-Specific Program Generation, Springer LNCS 3016 (2004)
- J. Meseguer, G. Rosu, The Rewriting Logic Semantics Project, Theoretical Computer Science 373 (2007) AND MORE

### <span id="page-2-0"></span>❀ [Extended CF grammar](#page-4-0)

- ❀ [Language\(s\) generated by an ECFG](#page-5-0)
- $\mathscr{E}$  [Proof of](#page-7-0)  $L_1 = L(G)_S$
- ❀ [CFGs and ECFGs are equivalent](#page-8-0)
- ❀ [Sorted sets and functions](#page-9-0)
- ❀ [Signature](#page-10-0) Σ
- ❀ [Abstract syntax](#page-11-0)
- ❀ Σ[-algebras](#page-14-0)
- $\mathcal{R}$  T<sub>Σ</sub> is a Σ[-algebra](#page-16-0)
- ❀ Σ[-terms as hierarchical lists form a](#page-17-0) Σ-algebra
- $\mathcal X$  [The state model of](#page-20-0)  $JavaGra$  is a  $JavaSig$ -algebra
- $\mathscr{E}$  T<sub>N</sub> [is the initial](#page-21-0)  $\Sigma$ -algebra
- ❀ [Parsers for regular expressions](#page-25-0)
- $\mathcal{R}$  [Parser into](#page-27-0)  $T_{\Sigma(G)}$
- ❀ [Generic parser into any](#page-28-0) Σ(G)-algebra
- ❀ JavaGra[-Parser into any](#page-31-0) JavaSig-algebra

## ❀ [Monadic parsers](#page-36-0)

- ❀ [Monadic parsers for a rule](#page-40-0) A → e
- ❀ [Monadic parsers for regular expressions](#page-38-0)
- ❀ Monadic JavaGra[-parser into any](#page-42-0) JavaSig-algebra
- ❀ [Attributed](#page-45-0) Σ-algebras
- ❀ [Multi-pass compilers](#page-46-0)
- ❀ [Conclusion](#page-49-0)

## [❀](#page-2-0) Extended CF grammar (ECFG)

<span id="page-4-0"></span>An extended CF grammar  $G = (N, T, P, S)$  consists of

- $\bullet$  a finite set N of **nonterminals**,
- a finite set  $T$  of **terminals**,
- a finite set P of **productions** or **rules** of the form  $A \rightarrow e$  with  $A \in N$  and  $e \in$  $Reg(N \cup T)$  such that e is in disjunctive normal form ist and for each  $A \in N$ , P contains exactly one rule  $A \rightarrow e$ ,
- a start symbol  $S \in N$ .

Why e in DNF?

Because each sum expression  $e_1 | \dots | e_n$  defines a datatype and thus must be named (by a nonterminal).

[❀](#page-2-0) Language(s) generated by an ECFG

<span id="page-5-0"></span>Let  $N = \{A_1, \ldots, A_n\}, P = \{A_1 \to e_1, \ldots, A_n \to e_n\}$  und  $S = A_1$ .

The language derived by G

$$
L(G) = \{L(G)_{A_1}, \ldots, L(G)_{A_n}\}\
$$

is the least solution of the system of equations

$$
A_1 = e_1, \ldots, A_n = e_n,\tag{1}
$$

i.e. the least tuple  $(L_1, \ldots, L_n) \in \wp(T^*)^n$  such that the equations

$$
L_1 = L(e_1)[L_1/A_1, \ldots, L_n/A_n], \ldots, L_n = L(e_n)[L_1/A_1, \ldots, L_n/A_n]
$$

hold true.  $[L_1/A_1, \ldots, L_n/A_n]$  denotes the substitution of  $A_i$  by  $L_i$ .

For some nonterminals A, there are no rules  $A \to e$ , but the language  $L(G)_A$  is predefined, e.g.  $L(G)_{Int} =_{def} \mathbb{Z}$ . (1) is then extended by

$$
A = L(G)_A.
$$

#### Example JavaGra

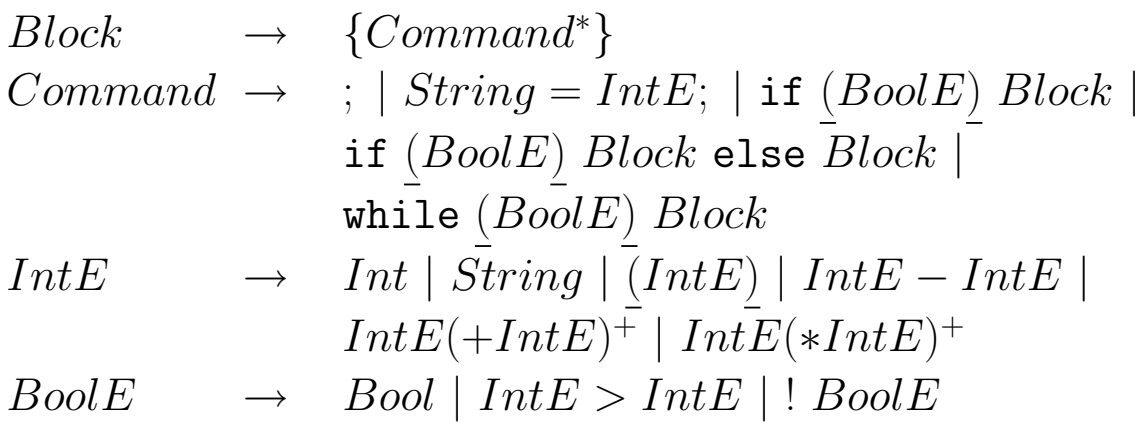

The languages for *Int*, *String* und *Bool* are predefined, e.g., as the synonymous standard Haskell types.

An element of  $L(Jawa Gra)$ :

{fact = 1; while  $(x > 0)$  {fact = fact\*x;  $x = x-1$ ; }}

# $\bullet$  Proof of  $L_1 = L(G)_S$

<span id="page-7-0"></span>Let  $N = \{A_1, ..., A_n\}, P = \{A_1 \to e_1, ..., A_n \to e_n\}$  and  $S = A_1$ .  $L_1$  is given.

- 1. (*Generalization*) Find languages  $L_2, \ldots, L_n \subseteq T^*$  that should satisfy  $L_2 = L(G)_{A_2}, \ldots, L_n = L(G)_{A_n}.$
- 2. (Soundness) Show that  $(L_1, \ldots, L_n)$  solves

$$
A_1 = e_1, \ldots, A_n = e_n.
$$

This implies  $L(G)_{A_1} \subseteq L_1, \ldots, L(G)_{A_n} \subseteq L_n$ .

3. (*Completeness*) Show the inverse  $L_1 \subseteq L(G)_{A_1}, \ldots, L_n \subseteq L(G)_{A_n}$ .

## [❀](#page-2-0) CFGs und ECFGs are equivalent

<span id="page-8-0"></span>Each ECFG  $G = (N, T, P, S)$  can be turned into an equivalent CFG:

- For each rule  $A \to e$  of P with  $e \notin (N \cup T)^*$  add a new nonterminal  $A_e$  together with all rules of a regular grammar  $G_e = (N_e, N \cup T, P_e, A_e)$  with  $L(G_e) = L(e)$ .
- Replace each rule  $A \to e$  of P by  $A \to A_e$ .

### [❀](#page-2-0) Sorted sets and functions

<span id="page-9-0"></span>Let S be a set. A family  $A = \{A_s \mid s \in S\}$  of sets is called an S-sorted set.

Let A and B be S-sorted sets. A family  $f = \{f_s : A_s \to B_s \mid s \in S\}$  of functions is called an S-sorted function.

A bzw. f are extended to  $Reg(S)$ -sorted sets resp. functions as follows: Let  $s \in S$  and  $e, e' \in Reg(S).$ 

$$
A_{\varepsilon} = \{\parallel\},
$$
  
\n
$$
A_{ee'} = A_e \times A_{e'},
$$
  
\n
$$
A_{e|e'} = A_e \cup A_{e'},
$$
  
\n
$$
A_{e|e'} = A_e \cup A_{e'},
$$
  
\n
$$
A_{e+} = \{[a_1, \ldots, a_n] \mid \qquad f_{e+}([a_1, \ldots, a_n]) = [f_e(a), f_{e'}(b)],
$$
  
\n
$$
A_{e+} = \{[a_1, \ldots, a_n] \mid f_{e+}([a_1, \ldots, a_n]) = [f_e(a_1), \ldots, f_e(a_n)],
$$
  
\n
$$
A_{e*} = A_{e+|{\varepsilon}},
$$
  
\n
$$
A_{e?} = A_{e|{\varepsilon}},
$$
  
\n
$$
f_{e?} = f_{e|{\varepsilon}}.
$$
  
\n
$$
A_{e?} = A_{e|{\varepsilon}},
$$
  
\n
$$
f_{e?} = f_{e|{\varepsilon}}.
$$

#### Beispiel

The language generated by an ECFG  $(N, T, P, S)$  is an N-sorted set.

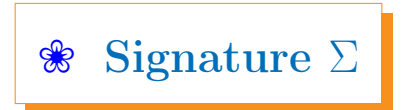

<span id="page-10-0"></span>A signature  $\Sigma = (S, C)$  consists of a set S of sorts and a  $Reg(S) \times S$ -sorted set C of constructors.

The S-sorted set  $T_{\Sigma}$  of (variable-free)  $\Sigma$ -terms is defined inductively as follows:

- For all  $c : \varepsilon \to s \in \Sigma$ ,  $c \in T_{\Sigma, s}$ .
- For all  $c : e \to s \in \Sigma$  with  $e \neq \varepsilon$  and  $t \in T_{\Sigma,e}, c(t) \in T_{\Sigma,s}$ .

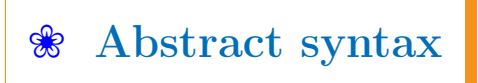

<span id="page-11-0"></span>Let  $G = (N, T, P, S)$  be an ECFG and

 $C = \{c_{A,i} : abs(e_i) \to A \mid (A \to e_1 | \dots | e_k) \in P, 1 \le i \le k\},\$ 

where the function  $abs: Reg(N \cup T) \rightarrow Reg(N)$  removes all terminals and some elements of C may be composed of other constructors and the identity  $id: A \to A$ .

The signature  $\Sigma(G) = (N, C)$  is called **abstract syntax** of G.

 $\Sigma(G)$ -terms are called **syntax trees** of G.

Each nonterminal A corresponds to a sum of regular expressions

```
Each sum e_1 | \dots | e_k is implemented by a (constructor-based) datatype:
                     data A = C1 abs(e_1) | ... | Cn abs(e_k)
```
Conversely, the language of an ECFG without a proper sum on the right-hand side of any rule is regular!

Beispiel JavaSig  $=(N, C)$ 

 $N = \{ Block, Command, IntE, Book\}$  $C = \{ block :$  Command<sup>\*</sup>  $\rightarrow Block,$  $skip:~\varepsilon \rightarrow Command,$  $assign: \qquad \qquad String IntE \rightarrow Command,$  $cond: \qquad \qquad \text{BoolE Block Block} \rightarrow \text{Command},$ cond(,,  $, block[skip]) : Book \, Block \rightarrow Command,$  $loop: \qquad \qquad \text{BoolE Block} \rightarrow \text{Command},$  $intE$ :  $Int \rightarrow IntE$ , var :  $String \rightarrow IntE$ ,  $id: \qquad IntE \to IntE,$  $sub: \qquad IntE IntE \rightarrow IntE,$  $sum :$   $IntE^+ \rightarrow IntE$ ,  $prod :$   $IntE^+ \rightarrow IntE,$  $boolE$  :  $Bool \rightarrow BoolE$ , qreater :  $IntE IntE \rightarrow Book,$  $not: \qquad \qquad \text{Bool }E \rightarrow \text{Bool }E$ 

The identity  $id: IntE \to IntE$  stems from the subexpression  $(intE)$  of the  $JavaGra$ rule for IntE.

#### Implementation of JavaSig by datatypes

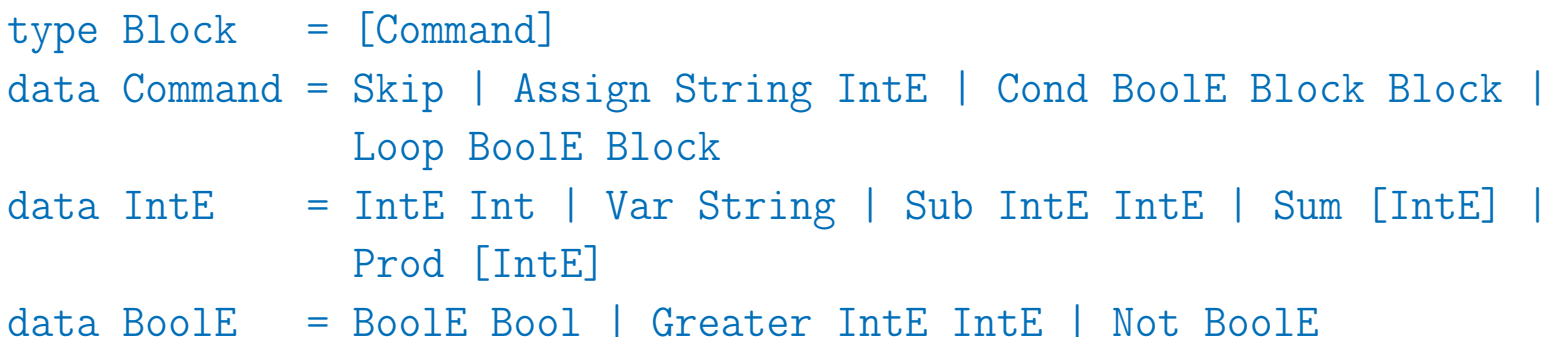

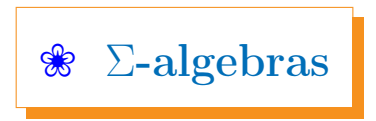

<span id="page-14-0"></span>Let  $\Sigma = (S, C)$  be a signature.

A  $\Sigma$ -Algebra  $(A, OP)$  consists of an S-sorted set A and for each  $c : e \rightarrow s \in C$ , a function  $c^A$ :  $A_e \rightarrow A_s \in OP$ .

#### Implementation of Σ-algebras

Let

data S1 = C11 e11 | ... | C1n1 e1n1 ... data  $Sk = Ck1 e k1$  ... | Cknk eknk

be an implementation of  $T_{\Sigma}$  by datatypes. Each instance of the following datatype represents a  $\Sigma$ -algebra:

data SigAlg  $s1...sk = SigAlg$  {c11 :: e11 -> s1, ... c1n1 :: e1n1 -> s1, ... ck1 :: ek1 -> sk, ... cknk :: eknk -> sk} Example A datatype for JavaSig-algebras

data JavaAlg block command intE boolE = JavaAlg {block\_ :: [command] -> block, skip :: command, assign :: String -> intE -> command, cond :: boolE -> block -> block -> command, loop :: boolE -> block -> command,  $intE_$  :: Int  $\rightarrow$  intE, var :: String -> intE,  $sub$  ::  $intE \rightarrow intE$  ->  $intE$ ,  $sum_$  ::  $[intE]$  ->  $intE$ ,  $prod :: [intE] \rightarrow intE$ ,  $bookE$  ::  $Bool$  ->  $boolean$ . greater :: intE -> intE -> boolE,  $not_$  :: boolE  $\rightarrow$  boolE}

## $\mathscr{L}$  T<sub> $\Sigma$ </sub> is a  $\Sigma$ -algebra

- <span id="page-16-0"></span>• F''ur alle  $c: \varepsilon \to s \in \Sigma$  ist  $c^{T_{\Sigma}} =_{def} c$ .
- F''ur alle  $c: e \to s \in \Sigma$  mit  $e \neq \varepsilon$  und  $t \in T_{\Sigma,e}$  ist  $c^{T_{\Sigma}}(t) =_{def} c(t)$ .

Implementation of the Σ-term algebra

termalg :: SigAlg S1...Sk

 $\text{termalg} = \text{SigAlg}$   $C11$   $\ldots$   $C1n1$   $\ldots$   $Ck1$   $\ldots$   $Cknk$ 

Implementation of the JavaSig-term algebra

termAlg :: JavaAlg Block Command IntE BoolE

termAlg = JavaAlg id Skip Assign Cond Loop IntE Var Sub Sum Prod BoolE Greater Not

[❀](#page-2-0) Σ-terms as hierarchical lists

<span id="page-17-0"></span>listAlg :: JavaAlg (Int -> Bool -> String) (Int -> Bool -> String) (Int -> Bool -> String) (Int -> Bool -> String)

```
listAlg = JavaAlg{block_ = \csin - > let f[] = "[]"f [c] = '['':c (n+1) True++"]"
                             f(c:cs) = mkList c cs "[' "'] " (n+1)in maybeBlanks (f cs) n,
      skip = maybeBlanks "Skip",
      assign = \xrightarrows e n -> let str = "Assign "++show x++
                                     ' ':e (n+10+length x) True
                          in maybeBlanks str n,
      cond = \be b b' n -> let str = "Cond "++g True be++
                                g False b++g False b
                                g b f = f (n+5) b
                            in maybeBlanks str n,
      loop = \be b n -> let str = "Loop "++g True be++g False b
                             g \; b \; f = f \; (n+5) \; b
```
in maybeBlanks str n,  $intE_ = \iint ->$  maybeBlanks  $(\iint \text{Int}E_ ++>$ how  $i++\iint$ )"), var =  $\langle x \rangle$  -> maybeBlanks ("(Var "++show x++")"), sub = \e e' n -> let str = "(Sub "++ g True e++g False e'++")" g b e = e (n+5) b in maybeBlanks str n,  $sum_ = \{e: es\}$  n -> let str = mkList e es " $(Sum[" "])" (n+5)$ in maybeBlanks str n, prod =  $\(e:es)$  n -> let str = mkList e es " $(Prod[" "])" (n+6)$ in maybeBlanks str n, boolE\_ =  $\bigr\backslash b \rightarrow$  maybeBlanks ("(BoolE "++show b++")"), greater = \e e' n -> let str = "(Greater "++ g True e++g False e'++")  $g b e = e (n+9) b$ in maybeBlanks str n, not\_ = \be n -> maybeBlanks ("(Not "++be  $(n+5)$  True++")") n}

```
maybeBlanks :: String -> Int -> Bool -> String
maybeBlanks str _ True = str
maybeBlanks str n _{\text{m}} = '\n':replicate n ' '++str
```

```
mkList f fs open close n = open++f n True+concatMap g fs++close
                           where g f = ', ':f n False
```

```
Ein Element von listAlg
```

```
[Assign "fact" (IntE 1),
Loop (Greater (Var "x")
                    (intE 0))[Assign "fact" (Prod[(Var "fact"),
                                     (\text{Var} \ ^{\shortparallel} \mathbf{x}^{\shortparallel})]),
         Assign "x" (Sub (Var "x")
                                (IntE 1))]]
```
 $\mathcal{R}$  The state model of *JavaGra* is a *JavaSiq*-algebra

```
stateAlg :: JavaAlg (State -> State) (State -> State)
                     (State -> Int) (State -> Bool)
stateAlg = JavaAlg (fold (flip (.)) id)id
                    (\forall x \in st \rightarrow update st x (est))(\be b b' st -> if be st then b st else b' st)
                    realLoop
                    const (\x \ntext{ st -} > st x)(\e e' st -> e st - e' st)
                    (\cos st -\sin (map (§ st) es))(\es st -> product (map ($ st) es))
                    const (\e e' st -> e st > e' st)
                    (not \cdot)where realLoop be b st = if be st then realLoop be b (b st)
                                                else st
```
## $\mathscr{L}$  T<sub>N</sub> is the initial Σ-algebra

<span id="page-21-0"></span>For all  $\Sigma$ -algebras A there is a unique  $\Sigma$ -homomorphism  $eval^A: T_{\Sigma} \to A$ .

Since each compile function  $comp: T_{\Sigma} \rightarrow Z$  should be  $\Sigma$ -homomorphic, the uniqueness implies that *comp* is determined by the extension of the target language Z to a  $\Sigma$ -algebra! eval<sup>A</sup> is the (bottom-up-) evaluation of  $\Sigma$ -terms in A:

• For all 
$$
c: \varepsilon \to s \in \Sigma
$$
,  $eval_s^A(c) = c^A$ .

• For all  $c: e \to s \in \Sigma$  with  $e \neq \varepsilon$  and  $t \in T_{\Sigma,e}$ ,  $eval_s^A(c(t)) = c^A (eval_e^A(t)).$ 

#### Implementation of  $eval =$  generic interpreter

```
Let 1 \leq i \leq k.
        eval_si :: SigAlg s1...sk -> Si -> si
        eval_si alg (Ci1 ei1) = ci1 (eval_ei1 alg e_i1)
         ...
        eval_si alg (Cini eini) = c1n1 (eval_eini alg eini)
```
For all  $s \notin \{s_1, \ldots, s_k\}$ , eval\_s is an identity.

Beispiel Generic evaluation of JavaSig-terms

evBlock :: JavaAlg block command intE boolE -> Block -> block evBlock alg = block\_ alg . map (evCommand alg)

evCommand :: JavaAlg block command intE boolE -> Command -> command  $evCommand$  alg Skip  $=$  skip alg evCommand alg  $(Assign x e)$  = assign alg x  $(evIntE alg e)$ evCommand alg (Cond be  $cs \text{ cs'}$ ) = cond alg (evBoolE alg be) (evBlock alg cs) (evBlock alg cs') evCommand alg (Loop be  $cs$ ) = loop alg (evBoolE alg be) (evBlock alg cs)

```
evIntE :: JavaAlg block command intE boolE -> IntE -> intE
evIntE alg (IntE i) = intE_i alg i
evIntE alg (Var x) = var alg x
evIntE alg (Sub e e') = sub alg (evIntE alg e) (evIntE alg e')
evIntE alg (Sum es) = sum_ alg (map (evIntE alg) es)
evIntE alg (Prod es) = prod alg (map (evIntE alg) es)
evBoolE :: JavaAlg block command intE boolE -> BoolE -> boolE
evBoolE alg (BoolE b) = boolE_ alg b
evBoolE alg (Greater e e') = greater alg (evIntE alg e) (evIntE alg e')
evBoolE alg (Not be) = not_ alg (evBoolE alg be)
```
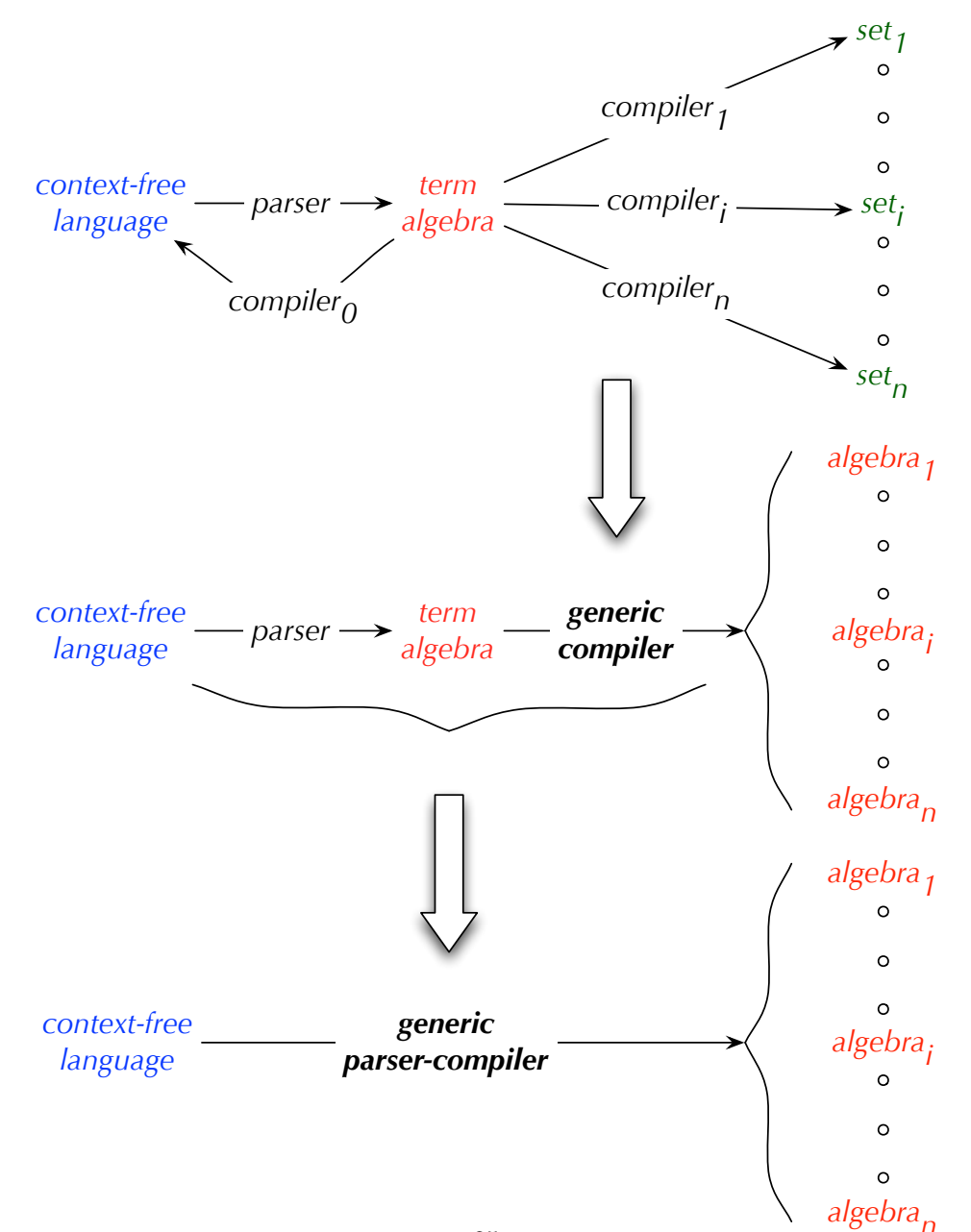

[❀](#page-2-0) Parsers for regular expressions

<span id="page-25-0"></span>Type for deterministic parsers

```
type Parser sym a = [sym] -> Result sym a
data Result sym a = Result a [sym] | Error String
Parser accepting sym
```

```
symbol :: sym -> Parser sym ()
symbol sym (sym':syms) | sym == sym' = Result () syms
symbol sym syms = Error ("missing "++show sym)
```

```
Parser accepting RR' (p and q are parser for R resp. R')
conc :: Parser sym a -> Parser sym b -> Parser sym (a,b)
conc p q syms = case p syms of
                      Result a syms
                         -> case q syms of
                            Result b syms \rightarrow Result (a,b) syms
                            Error str -> Error str
                      Error str -> Error str
```

```
Parser accepting R/R' (p and q are parser for R resp. R') \rightsquigarrow backtracking
par :: Parser sym a -> Parser sym b -> Parser sym (Either a b)
par p q syms = case p syms of
                     Result a str -> Result (Left a) str
                     \sim -> case q syms of
                                Result b str -> Result (Right b) str
                                Error str -> Error str
Parser accepting R+ (p is a parser for R)
plus :: Parser sym a -> Parser sym [a]
plus p syms = case p syms of
                    Result a syms
                       -> case star p syms of
                               Result as syms -> Result (a:as) syms
                    Error str -> Error str
```
Parser accepting  $R^*$  (p is a parser for R) star :: Parser sym a -> Parser sym [a] star p = par (plus p) (Result [])

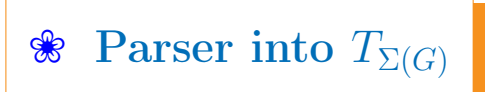

<span id="page-27-0"></span>**Schema 1**: Parser for a rule of the form  $A \to xByCz$  with  $A, B, C \in N$  and  $x, y, z \in T$  $\rightsquigarrow$  data  $A = ...$  | F B C | ...

```
parseA :: Parser sym A
parseA (x:syms) = case parseB syms ofResult t (y:syms)
                         -> case parseC syms of
                                 Result u (z:syms) \rightarrow Result (F t u) syms
                                 Error str -> Error str
                                 _ -> Error "missing z"
                       Error str -> Error str
                       _ -> Error "missing y"
parseA = Error "missing x''
```
#### [❀](#page-2-0) Generic parser into any Σ(G)-algebra

<span id="page-28-0"></span>**Schema 1**: Parser for a rule of the form  $A \to xByCz$  with  $A, B, C \in N$  and  $x, y, z \in T$  $\rightsquigarrow$   $\Sigma(G)$  contains sorts a, b, c and a function  $f : b \to c \to a$ .

```
parseA :: SigAlg ... -> Parser sym a
parseA alg (x:syms) = case parseB alg syms of
                     Result b (y:syms)
                        -> case parseC alg syms of
                           Result c (z:syms) -> Result (f alg b c) syms
                           Error str -> Error str
                           _ -> Error "missing z"
                      Error str -> Error str
                      _ -> Error "missing y"
parseA \qquad = Error "missing x''
```

```
Schema 2: Parser for a rule of the form A \to B|CD|CE with B, C, D, E \in N and
C \neq A.
\rightsquigarrow \Sigma(G) contains sorts a, b, c, d, e and functions f : b \to a, g : c \to d \to a and
h: c \rightarrow e \rightarrow a.
parseA :: SigAlg ... -> Parser sym a
parseA alg syms = case parseB alg syms of
                          Result b syms -> Result (f alg b) syms
                          _ -> case parseC alg syms of
                                      Result c syms -> parseArest alg c syms
                                      Error str -> Error str
parseArest :: SigAlg ... -> c -> Parser sym a
parseArest alg c syms = case parseD alg syms of
                                 Result d syms \rightarrow Result (g alg c d) syms
                                 _ -> case parseE alg syms of
                                             Result e syms \rightarrow Result (h alg c e)
                                             Error str -> Error str
```
**Schema 3**: Parser for a rule of the form  $A \to B|AD|AE$  with  $B, D, E \in N$ .  $\rightsquigarrow$   $\Sigma(G)$  contains sorts a, b, d, e and functions  $f : b \to a$ ,  $q : a \to d \to a$  and  $h: a \rightarrow e \rightarrow a$ .

```
parseA :: SigAlg ... -> Parser sym a
parseA alg syms = case parseB alg syms of
                        Result b syms -> parseArest alg (f alg b) syms
                        _ -> case parseA alg syms of
                                  Result a syms -> parseArest alg a syms
                                  Error str -> Error str
parseArest :: SigAlg ... -> a -> Parser sym a
parseArest alg a syms = case parseD alg syms of
                              Result d syms \rightarrow Result (g alg a d) syms
                              _ -> case parseE alg syms of
                                         Result e syms \rightarrow Result (h alg a e)
                                         _ -> Result a syms
```
[❀](#page-2-0) JavaGra-Parser into any JavaSig-Algebra

<span id="page-31-0"></span>paBlock :: JavaAlg block a b c -> Parser Symbol block

```
paBlock alg (Lcur:syms) = case star (paCommand alg) syms of
                               Result cs (Rcur:syms)
                                 -> Result (block_ alg cs) syms
                               Error str -> Error str
                               \sim -> Error "missing }"
pablock \qquad = Error "no block"
paCommand :: JavaAlg a command b c -> Parser Symbol command
paCommand alg (Semi:syms) = Result (skip alg) syms
paCommand alg (Ide x:Upd:syms) = case paIntE alg syms of
                                     Result e (Semi:syms)
                                                \rightarrow Result (assign alg x e)
                                      Error str -> Error str
                                      _ -> Error "missing ;"
paCommand alg (Ide x:_) = Error "missing ="
```

```
paCommand alg (If:Lpar:syms)
```

```
= case paBoolE alg syms of
                         Result be (Rpar:syms)
                           -> case paBlock alg syms of
                              Result b (Else:syms)
                                 -> case paBlock alg syms of
                                    Result b' syms
                                      \rightarrow Result (cond alg be b b') syms
                                         Error str -> Error str
                                         Result b syms
                                           -> Result (cond alg be b
                                                        (block_ alg [])) syms
                                    Error str -> Error str
                              Error str -> Error str
                         \sim -> Error "missing )"
paCommand alg (If:_) = Error "missing ("
```

```
paCommand alg (While:Lpar:syms) = case paBoolE alg syms of
                                 Result be (Rpar:syms)
                                   -> case paBlock alg syms of
                                      Result b syms
                                        -> Result (loop alg be b) syms
                                      Error str -> Error str
                                 Error str -> Error str
                                 \sim -> Error "missing )"
paCommand alg (While:_) = Error "missing ("
paCommand \qquad \qquad = Error "no command"
paIntE :: JavaAlg a b intE c -> Parser Symbol intE
```

```
paIntE alg (Num i:syms) = paIntErest alg (intE_ alg i) syms
paIntE alg (Ide x:syms) = paIntErest alg (var alg x) syms
paIntE alg (Lpar:syms) = case paIntE alg syms of
                         Result e (Rpar:syms) -> paIntErest alg e syms
                         err@(Error ) -> err
                         _ -> Error "missing )"
paIntE alg syms = Error "no integer expression"
```

```
paIntErest :: JavaAlg a b intE c -> intE -> Parser Symbol intE
paIntErest alg e (Minus:syms) = case paIntE alg syms of
                                      Result e' syms
                                        -> Result (sub alg e e') syms
                                      \sim -> Result e syms
paIntErest alg e syms = case plus (conc (symbol Plus) p) syms of
                         Result es syms \rightarrow Result (sum_ alg (e:map snd es))
                         _ -> case plus (conc (symbol Times) p) syms of
                              Result es syms
                                -> Result (prod alg (e:map snd es)) syms
                              _ -> Result e syms
                         where p = paIntE alg
```
35

paBoolE :: JavaAlg a b c boolE -> Parser Symbol boolE

```
paBoolE alg (True_:syms) = Result (boolE_ alg True) syms
paBoolE alg (False_:syms) = Result (boolE_ alg False) syms
paBoolE alg (Neg:syms) = case paBoolE alg syms of
                           Result be syms -> Result (not_ alg be) syms
                           err@(Error _) -> err
paboolE alg syms = case palntE alg syms of
                           Result e (GR:syms)
                             -> case paIntE alg syms of
                                     Result e' syms
                                       -> Result (greater alg e e') syms
                                     Error str -> Error str
                           Error str -> Error str
                           _ -> Error "no Boolean expression"
```
#### [❀](#page-2-0) Monadic parsers

```
class Monad m where (\gg)= :: m a -> (a \rightarrow m b) -> m b
                       return : a \rightarrow m a
                       fail :: String -> m a
                       (>>) :: m a -> m b -> m b
                      p \gg q = p \gg = const qnewtype MParser sym a = P \{ apply : : \text{Parser sym } a\}instance Monad (MParser sym)
  where p \gg f = P {apply = \syms -> case apply p syms of
                                           Result a syms \rightarrow apply (f a) syms
                                           Error str \rightarrow Error str}
         return = P . Result
```
fail = P . const . Error

#### do-Notation

m0 >>=  $(\x1 \rightarrow m1$  >>=  $(\x2 \rightarrow ... m(n-1)$  >>=  $(\xn \rightarrow mn) ... ))$ 

is reduced to:

do x1 <- m0; x2 <- m1; ... xn <- m(n-1); mn

<span id="page-38-0"></span>Parser accepting any symbol item :: MParser sym sym item = P {apply = \syms -> case syms of sym:syms -> Result sym syms  $\ge$  -> Error "no symbols"}

Parser accepting elements of R that satisfy  $f(p)$  is a parser for R) sat :: MParser sym a -> (a -> Bool) -> String -> MParser sym a sat  $p$  f err = do a  $\leq$ -  $p$ ; if f a then return a else fail err

```
Parser accepting sym
symbolM :: (Eq sym, Show sym) \Rightarrow sym \rightarrow MParser sym sym
symbolM sym = do sat item (== sym) ("no "++show sym)
```

```
Parser accepting RR' (p and q are parser for R resp. R')
concM :: MParser sym a -> MParser sym b -> MParser sym (a,b)
concM p q = do a \leq - p; b \leq - q; return (a,b)
```

```
Parser accepting R/R' (p and q are parser for R resp. R')
parM :: MParser sym a -> MParser sym a -> MParser sym a
p 'parM' q = \{apply = \syms \ -\right) case apply p syms of
                                           res@(Result _ ) \rightarrow res\ge \rightarrow apply q syms}
```

```
Parser accepting R1|...|Rn
parL :: [MParser sym a] -> MParser sym a
parL = foldr1 parM
```

```
Parser accepting R+ (p is a parser for R)
plusM :: MParser sym a -> MParser sym [a]
plusM p = do a \le p; as \le- starM p; return (a:as)
```

```
Parser accepting R^* (p is a parser for R)
starM :: MParser sym a -> MParser sym [a]
starM p = plusM p 'parM' return []
```
#### [❀](#page-2-0) Monadic Parsers for a rule A → e

<span id="page-40-0"></span>**Schema** 1:  $A \rightarrow e$  has the form  $A \rightarrow xByCz$  with  $B, C \in N$  and  $x, y, z \in T$ .  $\rightsquigarrow$   $\Sigma(G)$  contains sorts a, b, c and a function  $f : b \to c \to a$ .

parseA :: SigAlg ... -> MParser sym a parseA alg = do x <- item; b <- parseB alg;  $y$  <- item;  $c$  <- parseC alg  $z \le$ - item; return (f alg b c)

**Schema 2:**  $A \rightarrow e$  has the form  $A \rightarrow B|CD|CE$  with  $B, C, D, E \in N$  and  $C \neq A$ .  $\rightsquigarrow$   $\Sigma(G)$  contains sorts  $a, b, c, d, e$  and functions  $f : b \to a, g : c \to d \to a$  and  $h: c \rightarrow e \rightarrow a$ .

```
parseA :: SigAlg ... -> MParser sym a
parseA alg = parL [do b <- parseB alg; return (f alg b),
                   do c <- parseC alg; parseArest alg c]
parseArest :: SigAlg ... -> c -> MParser sym a
parseArest alg c = parL [do d \leq parseD alg; return (g alg c d),
                         do e <- parseE alg; return (h alg c e)]
```
**Schema 3:**  $A \rightarrow e$  has the form  $A \rightarrow B|AD|AE$  with  $B, D, E \in N$ .  $\rightsquigarrow$   $\Sigma(G)$  contains sorts  $a, b, d, e$  and functions  $f : b \rightarrow a, g : a \rightarrow d \rightarrow a$  and  $h: a \rightarrow e \rightarrow a$ .

```
parseA :: SigAlg ... -> Parser sym a
parseA alg = parL [do b \leq parseB alg; parseArest alg (f alg b),
                   do a <- parseA alg; parseArest alg a]
parseArest :: SigAlg ... -> a -> Parser sym a
parseArest alg a = parL [do d <- parseD alg; return (g alg a d),
                         do e <- parseE alg; return (h alg a e),
                         return e]
```
[❀](#page-2-0) Monadic JavaGra-parser into any JavaSig-algebra

<span id="page-42-0"></span>mBlock :: JavaAlg block a b c -> MParser Symbol block

```
mBlock alg = do symbolM Lcur; cs < - starM (mCommand alg)
                symbolM Rcur; return (block_ alg cs)
```
mCommand :: JavaAlg a command b c -> MParser Symbol command

```
mCommand alg = parL [do Semi <- item; return (skip alg),
                     do x <- ident; Upd <- item; e <- mIntE alg
                        Semi <- item; return (assign alg x e),
                     do If <- item; Lpar <- item; be <- p; Rpar <- item
                        b \leq -qparL [do Else <- item; b' <- q
                                  return (cond alg be b b'),
                              return (cond alg be b (block_ alg []))],
                     do While <- item; Lpar <- item; be <- p; Rpar <- item
                        b \leq -q; return (loop alg be b),
                     fail "no command"]
               where p = mBoolE alg; q = mBlock alg
```
mIntE :: JavaAlg a b intE c -> MParser Symbol intE

```
mIntE alg = parL [do i <- number; p (intE_ alg i),
                   do x \leq -i dent; p (var alg x),
                   do Lpar <- item; e <- mIntE alg; Rpar <- item; p e,
                   fail "no integer expression"]
             where p = mIntErest algmIntErest :: JavaAlg a b intE c -> intE -> MParser Symbol intE
mIntErest alg e = parL [do Minus <- item; e' <- p; return (sub alg e e'),
                        do es <- plusM (concM (symbolM Plus) p)
                           return (sum_ alg (e:map snd es)),
                        do es <- plusM (concM (symbolM Times) p)
                           return (prod alg (e:map snd es)),
                        return e]
                  where p = mIntE alg
```
mBoolE :: JavaAlg a b c boolE -> MParser Symbol boolE

```
mBoolE alg = parL [do True_ <- item; return (boolE_ alg True),
                   do False_ <- item; return (boolE_ alg False),
                   do Neg <- item; be <- mBoolE alg; return (not_ alg be),
                   do e <- p; GR <- item; e' <- p
                      return (greater alg e e'),
                   fail "no Boolean expression"]
             where p = mIntE alg
```

```
number :: MParser Symbol Int
number = do sym <- sat item f "no number"; return (g sym)
         where f (Num ) = True
               f<sub>-</sub> = False
               g (Num i) = i
```

```
ident :: MParser Symbol String
ident = do sym <- sat item f "no identifier"; return (g sym)
        where f (Ide ) = True
              f<sub>-</sub> = False
              g (Ide x) = x
```
[❀](#page-2-0) Attributed Σ-algebras

<span id="page-45-0"></span>Types for *n* attributes  $At = \{At_1, \ldots, At_n\}$ 

newtype  $At_1 = At_1 typ_1; ...$  newtype  $At_n = At_n typ_n$ 

A  $\Sigma$ -algebra A is At-**attributed** if for all  $s \in N$  and  $c : e \rightarrow s \in C$  there are

$$
Inh_{s,1},\ldots, Inh_{s,m_s}, Der_{s,1},\ldots,Der_{s,n_s}\in At
$$

such that

$$
A_s = Inh_{s,1} \times \ldots \times Inh_{s,m_s} \rightarrow Der_{s,1} \times \ldots \times Der_{s,n_s}, \qquad (4.1)
$$

and the interpretation of c in A is given by a (Haskell) definition of the following form: For all  $1 \leq i \leq n$  let  $f_i \in A_{s_i}$ . The red variables are called **local variables**.

$$
c^{A}(f_{1},...,f_{n})(Inh_{s,1}(x_{s,1}),...,Inh_{s,m_{s}}(x_{s,m_{s}})) = (Der_{s,1}(e_{s,1}),...,Der_{s,n_{s}}(e_{s,n_{s}}))
$$
  
where  $(Der_{s_{1},1}(x_{s_{1},1}),...,Der_{s_{1},n_{s_{1}}}(x_{s_{1},n_{s_{1}}})) = f_{1}(Inh_{s_{1},1}(e_{s_{1},1}),...,Inh_{s_{1},m_{s_{1}}}(e_{s_{1},m_{s_{1}}}))$   
:\n
$$
(Der_{s_{n},1}(x_{s_{n},1}),...,Der_{s_{n},n_{s_{1}}}(x_{s_{n},n_{s_{n}}})) = f_{n}(Inh_{s_{n},1}(e_{s_{n},1}),...,Inh_{s_{n},m_{s_{n}}}(e_{s_{n},m_{s_{n}}}))
$$
\n(2)

#### [❀](#page-2-0) Multi-pass compilers

<span id="page-46-0"></span>Given an At-attributed  $\Sigma$ -algebra A, the above definition of  $eval^A: T_\Sigma \to A$  is a **onepass compiler** if for all  $1 \leq i \leq n$  and  $1 \leq k \leq n_{s_i}$  the local variable  $x_{s_i,k}$  occurs in the expression  $e_{s_j,l}$  only if  $i < j$ .

Otherwise the well-known **LAG-algorithm** may be applied to  $(2)$ . It computes the least partition  $\{At^1, \ldots, At^r\}$  of  $At = \{At_1, \ldots, At_n\}$  – if there is any – such that the sequential composition of  $r$  N-sorted compile functions yields an executable definition of  $eval<sup>A</sup>$ , which is then called an **r-pass compiler**. These functions generate resp. transform an At-annotated  $\Sigma$ -terms:

An At-annotated  $\Sigma$ -term of sort  $s \in N$  is a  $\Sigma$ -term each of whose nodes is labelled not only with a constructor  $c : e \rightarrow s$ , but also with a subtuple of an element of

$$
Der_{s,1}\times\ldots\times Der_{s,n_s}.
$$

 $T^{At}_\Sigma$  $\Sigma^{At}$  denotes the *S*-sorted set of *At*-annotated  $\Sigma$ -terms.

Let 
$$
1 \le i \le r, 1 \le i_1, ..., i_m \le n, At' = At_{i_1} \times ... \times At_{i_m}
$$
,  
\n $\{j_1, ..., j_n\} = \{k \in \{i_1, ..., i_m\} \mid At_k \in At^i\}$  and  $a = (a_{i_1}, ..., a_{i_m}) \in At'$ . Then  
\n
$$
\pi^i(a) =_{def} (a_{j_1}, ..., a_{j_n}),
$$
\n
$$
\pi^i(At') =_{def} \{\pi^i(a) \mid a \in At'\}.
$$

On the basis of a short version of  $(2)$ :

$$
c^{A}(f_1, \ldots, f_n)(x) = e \text{ where } x_1 = f_1(e_1)
$$
  
 
$$
\vdots
$$
  
 
$$
x_n = f_n(e_n),
$$

the resulting definition of  $eval^A$  looks as follows: Let  $s \in N$ ,  $t \in T_{\Sigma,s}$ ,

$$
[c, a](t_1, \ldots, t_n) \in T_{\Sigma, s}^{At}
$$

and  $1 \leq i \leq r$ .  $eval_s^A: T_{\Sigma,s}\to (Inh_{s,1}\times\ldots\times Inh_{s,m_s})\to (Der_{s,1}\times\ldots\times Der_{s,n_s})$  $eval_s^A(t)(x) = attrs(root(t^r))$  where  $t^1 = eval_s^1(t)(\pi^1(x))$ . .<br>: .  $t^r = eval_s^r(t^{r-1})(\pi^r(x))$  $eval_s^i: T^{At}_{\Sigma, s}$  $\pi^{1/2}_{\Sigma,s}\to \pi^i(Inh_{s,1}\times\ldots\times Inh_{s,m_s})\to T^{At}_{\Sigma,s}$  $\Sigma,s$  $eval_s^i([c, a](t_1, \ldots, t_n))(\pi^i(x)) = \qquad \quad [c, a, \pi^i(e)](u_1, \ldots, u_n)$ where  $u_1 = eval_{s_1}^i(t_1)(\pi^i(e_1))$ . .<br>: .  $u_n = eval^i_{s_n}(t_n)(\pi^i(e_n))$ 

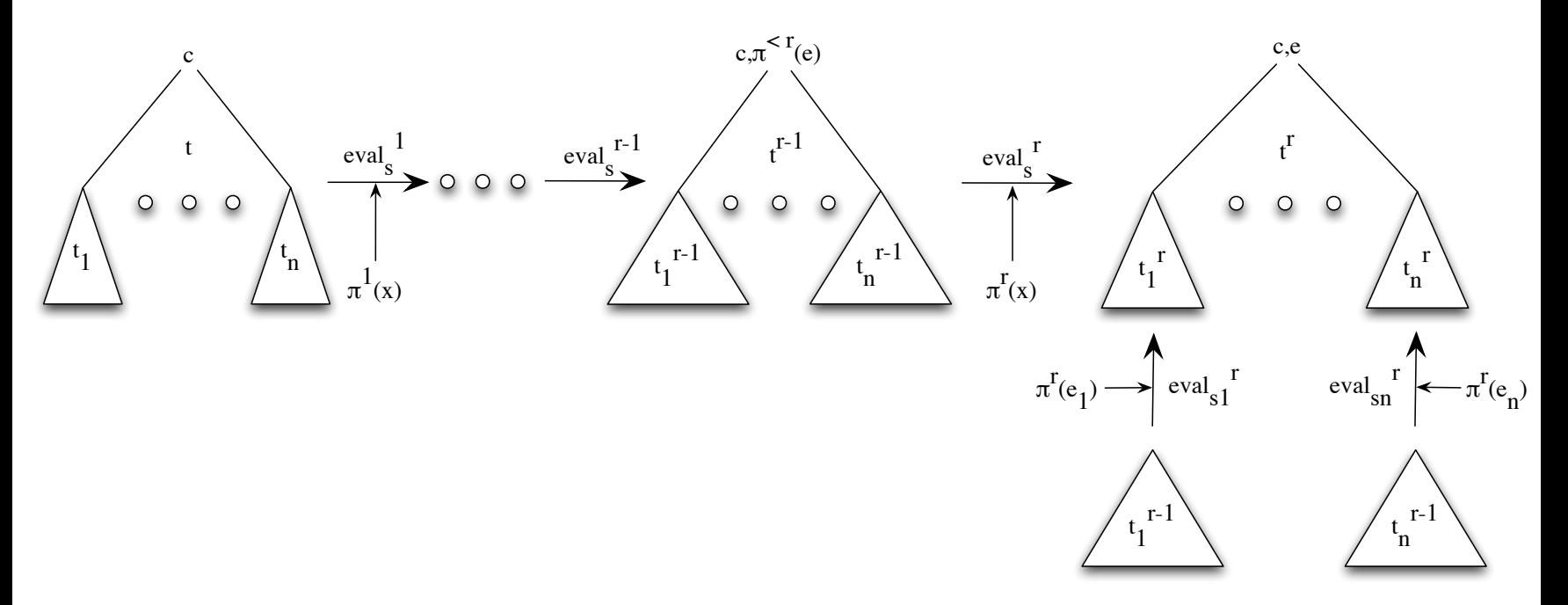

Stepwise annotation of a syntax tree

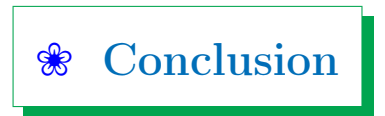

- <span id="page-49-0"></span>• sums  $\iff$  nonterminals  $\iff$  datatypes  $\rightsquigarrow$  new definition of an ECFG G
- target languages extended to  $\Sigma(G)$ -algebras  $\sim$  generic interpreter  $\sim$  generic (monadic) parser/compiler
- attributed  $\Sigma(G)$ -algebra  $\rightsquigarrow$  multi-pass compiler
- Future work:

web documents with links and attributes modelled as coalgebras